La visualisation collaborative: un des grands défis de la science actuelle Collaborative Visualization: A grand challenge in modern science Séminaire Maison de la Simulation / Association Aristote

## Interaction/visualisation temps réel en CFD: vers de nouveaux usages et modes de travail ?

Florian De Vuyst Centre de Mathématiques et leurs Applications CMLA CNRS UMR 8536 NVIDIA CUDA Research Center – ENS CACHAN [devuyst@cmla.ens-cachan.fr](mailto:devuyst@cmla.ens-cachan.fr)

# Plan de l'exposé

- 1. Révolution en cours : //, Teraflop et visu HPC pour tous
- 2. Interaction temps réel comme raccourci pour l'Ingénierie
- 3. Interaction temps réel comme ''simulateur physique''
- 4. Run interactif pour le debug avancé de solveurs
- 5. Rechercher/partager des configurations d'intérêt
- 6. Enseignement/formation : comprendre la physique, apprécier un solveur numérique

### 1. Révolution en cours : //, Teraflop et visu HPC pour tous

# Coprocesseurs GPU ou manycore

#### NVIDIA TESLA K20X

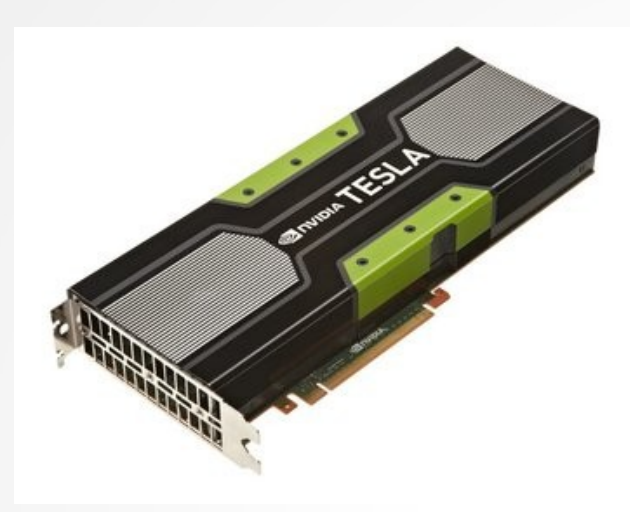

- **2688 cores**, 250W !
- 14 streaming multiprocessors (SM)
- Memory bandwidth 250 GB/sec
- $\bullet$  MFM 6 GB
- 3.95 Tflops SP, **1.31 Tflops DP !**
- Binding computing / visualization

#### Intel Xeon Phi

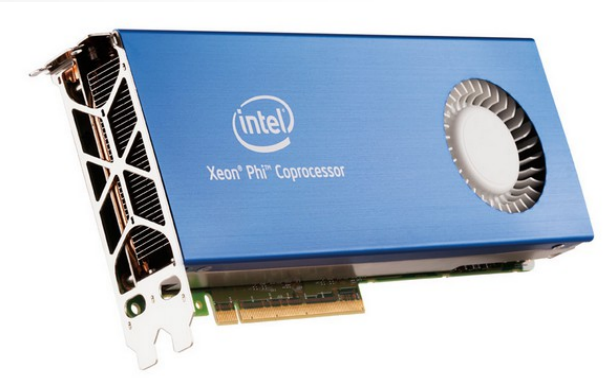

- **61 cores**
- **Intel-based cores**
- **1.2 Tflops DP**

# Vers le calcul temps réel ...

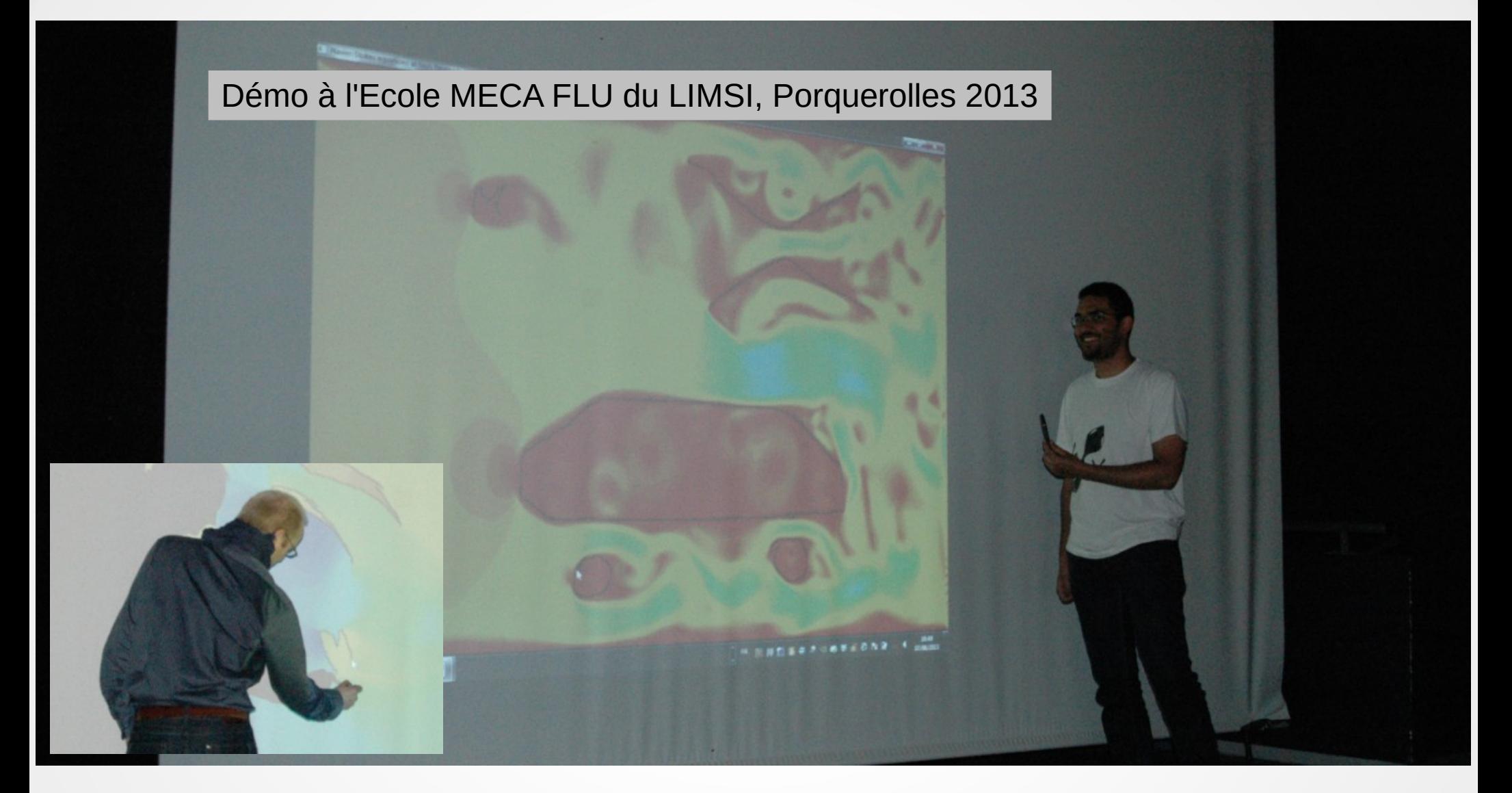

## Envisager de nouveaux usages et/ou modes de travail numériques ?

- Peut-on en tirer avantage pour la R&D et l'Innovation ?
- Quel impact sur les processus de conception numérique, les revues de projet ?
- Peut-on toucher plus d'utilisateurs, de branches d'activité ?
- Peut-on combler certains "manques" des outils existants ?
- Quel impact sur les modes d'enseignement ?

### 2. Interaction temps réel comme raccourci pour l'Ingénierie

## Un exemple (parmi tant d'autres)

## Cheminée solaire

Placement et dimensionnement optimal d'entrée d'air pour réduire la recirculation de sortie

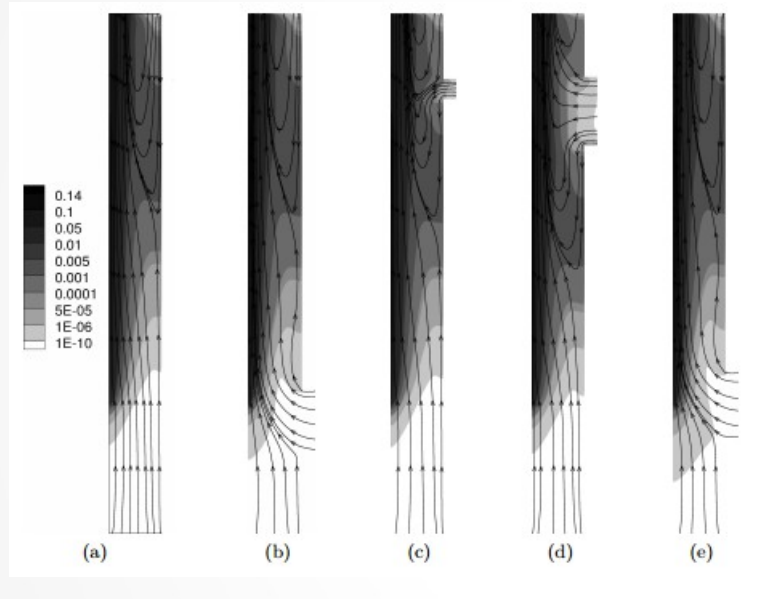

95°F Heat Exchange  $55^{\circ}$  F **Read**  $3.33e + 00$  $3.15e + 00$  $2.97e+00$  $2.80e + 00$  $2.62e+00$ 

 $2.45e+00$  $228e + 00$  $210e + 01$  $92e+00$  $.75e + 00$  $.58e+00$  $1.40e + 00$  $1.23e+00$  $1.05e + 00$ 8.75e-01  $7.00e-0$  $5.25e-01$ 3.50e-01  $1.75e-01$ 

[Tan et al, Energies 2013]

[Garnier, Sergent, Le Quéré CFM 2013]

- $\rightarrow$  Expérimenter en temps réel la réponse
- → Réduire le domaine de design en se faisant un opinion de la zone d'intérêt

#### 2. Interaction temps réel comme "simulateur physique"

#### Simulation TR de la déformation d'un foie humain sous l'action d'une force paramétrée par la position et l'orientation

- Equations de l'élasticité 3D
- Application d'une force surfacique extérieure (t)
- Objectif : Calculer les déplacements et contraintes en temps réel (résoudre les équations de l'élasticité en instantané)

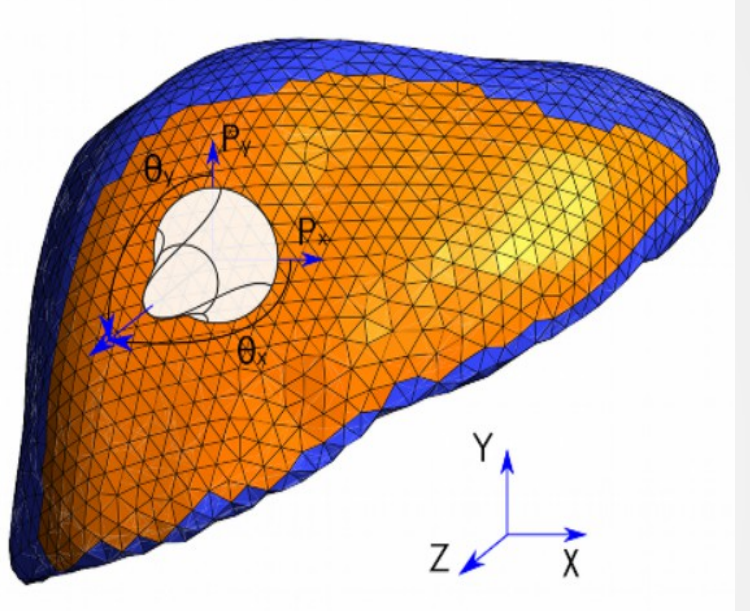

<http://rom.research-centrale-nantes.com/> Equipe de Paco Chinesta (ECN)

#### Réduction de modèles (réduction de dimensionalité)

$$
\Pi^K u^{CI}(x; \mu) = \sum_{k=1}^K u^k(x) \, \varphi_1^k(\mu_1) \dots \varphi_d^k(\mu_d)
$$

Réduction de modèles : bases réduites, RBM, POD, PGD [Maday, Patera, Fahrat, Willcox, Ryckelynck, Haasdonk, Ladevèze, Chinesta, Nouy, Lelièvre, Huerta, Cueto, Ammar, Falco, Boucard, Néron, Matthies, Sorensen, ...]

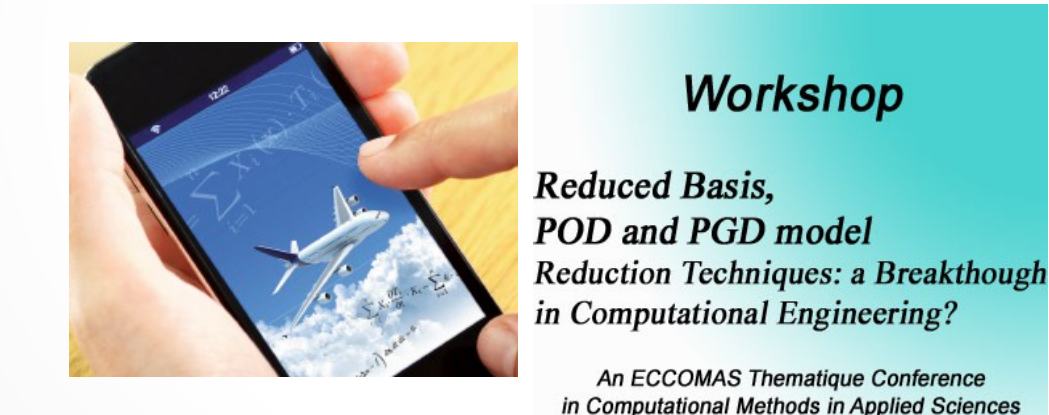

<http://website.ec-nantes.fr/rbpodpgd/>

## 3. Run interactif pour le debug avancé de solveurs

#### Problème (raide) d'écoulements air-eau (sloshing, impact de vagues, écoulement à bulles)

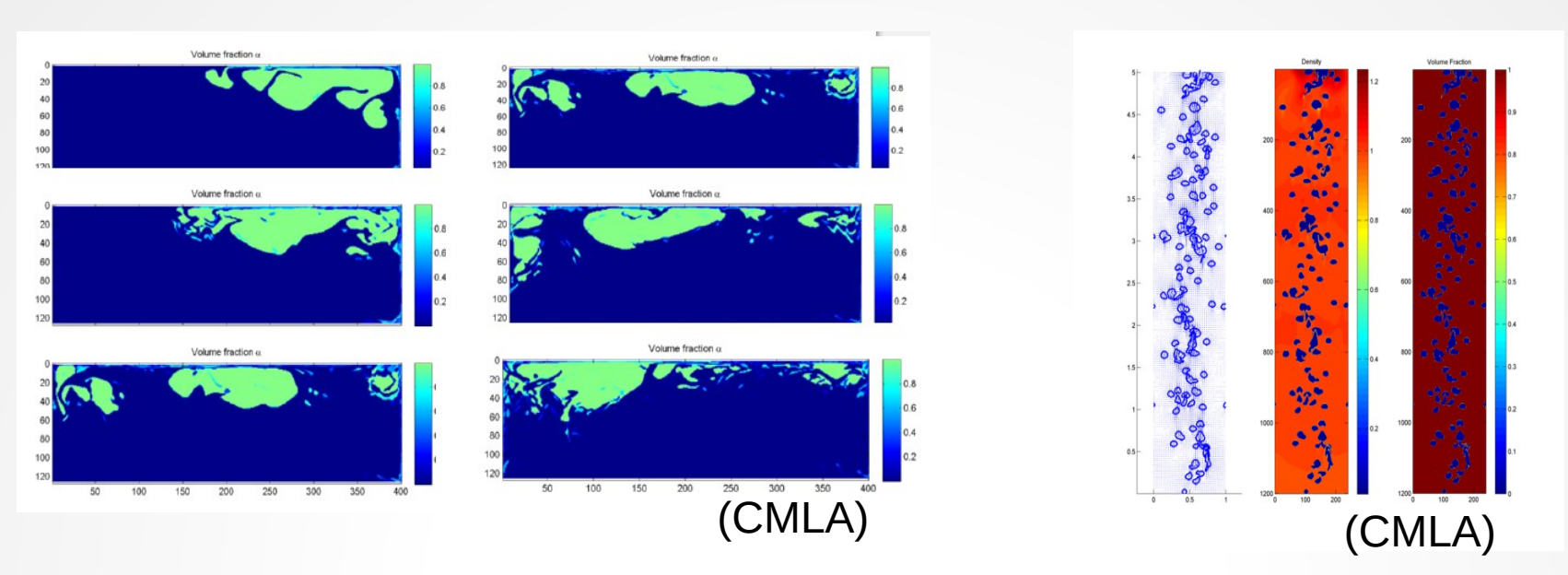

Fréquent pendant le design de la méthode numérique : plantage "soudain" en plein run, ou pas de temps qui tend vers 0 (agaçant)

Pression négative ? Energies négatives ? Fractions phasiques négatives ?

Equations d'état inappropriées ? Inconsistances ?

L'idéal serait : un "éditeur de runtime" : play, rewind, forward, display, assert, edit, resume, save, graphic query

#### 4. Rechercher/partager/exploiter des configurations d'intérêt

## Recherche de configurations d'intérêt

- Application : navires de transport du gaz naturel liquéfié (LNG)
- Etude : impact de vagues, pressions d'impact, endommagement
- Q : quelles sont les conditions génératrices de pressions d'impact maximales, quelles sont les pressions ?

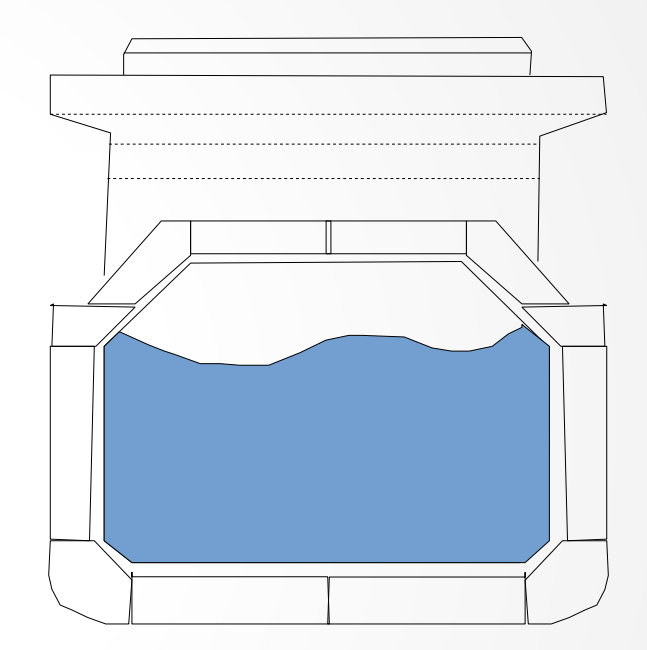

## Entrées / sorties

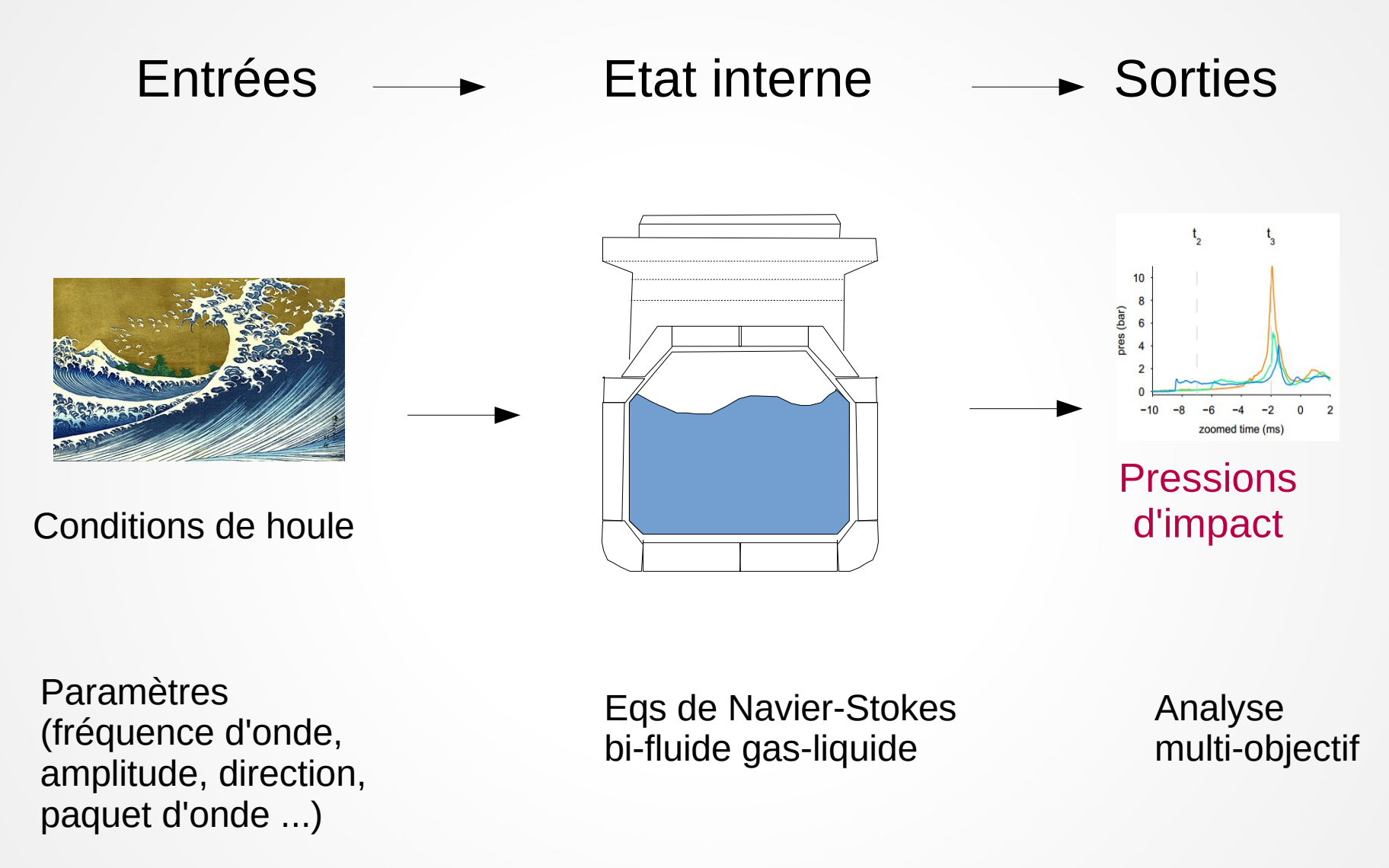

### Différentes conditions d'impact de vagues

[Lefaber, Brosset, Bogaert 2012]

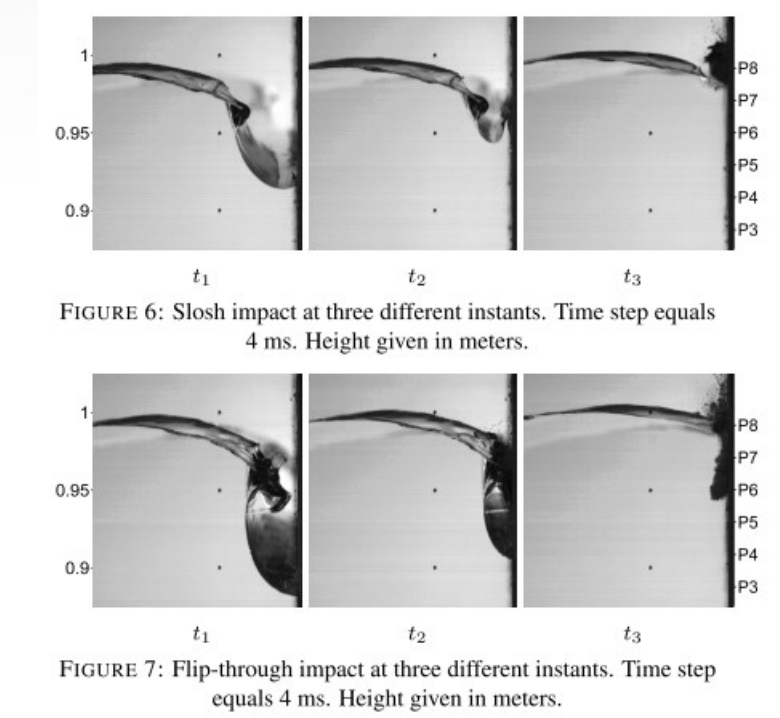

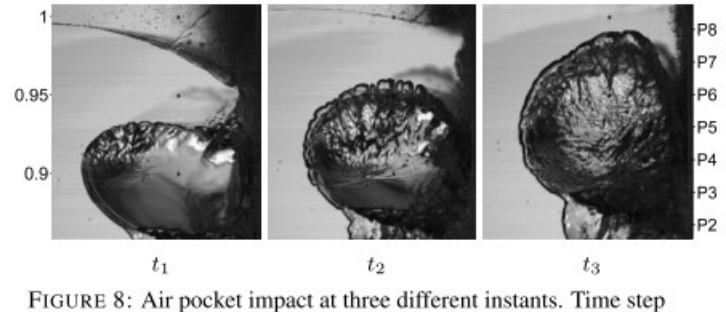

equals 8 ms. Height given in meters.

[Lefaber, Brosset, Bogaert 2012] [Braeunig, Brosset, Dias, Ghidaglia 2009]

...

## Simulation numérique de sloshing horizontal

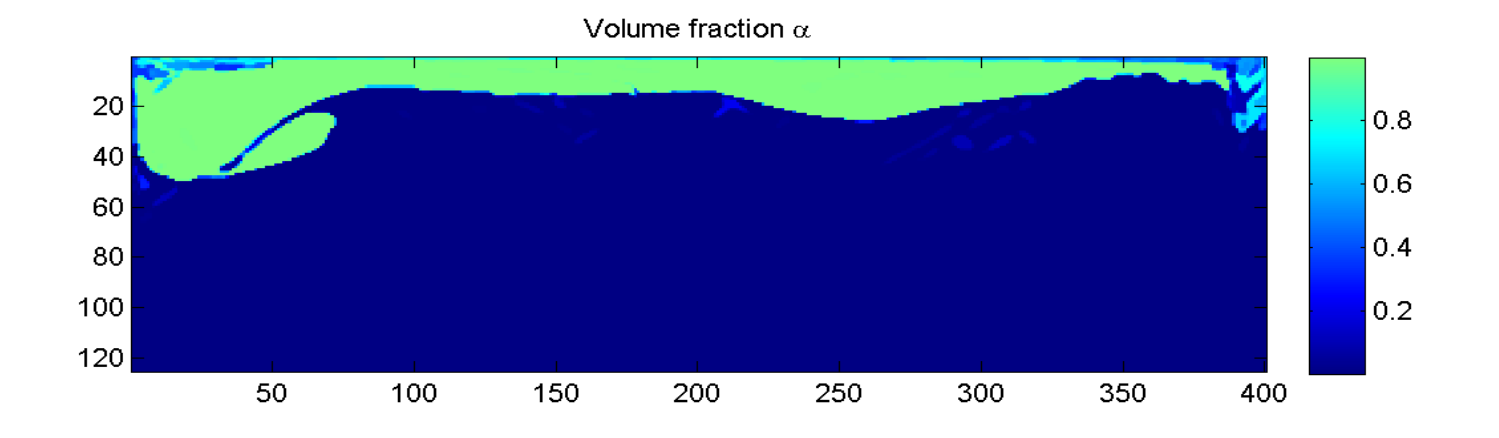

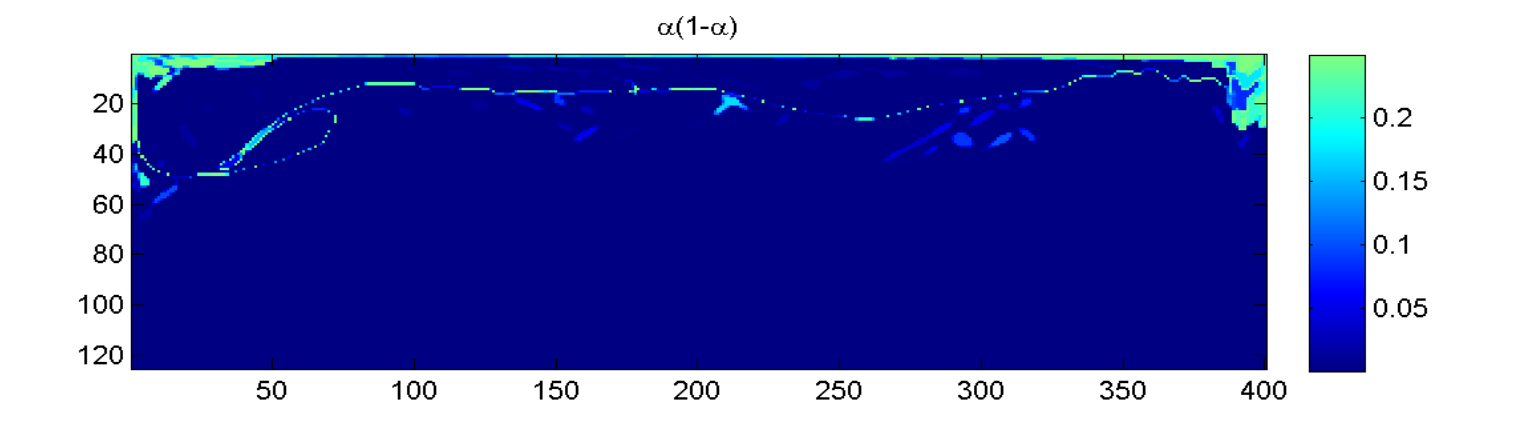

## Recherche de configurations d'intérêt (CI) ...

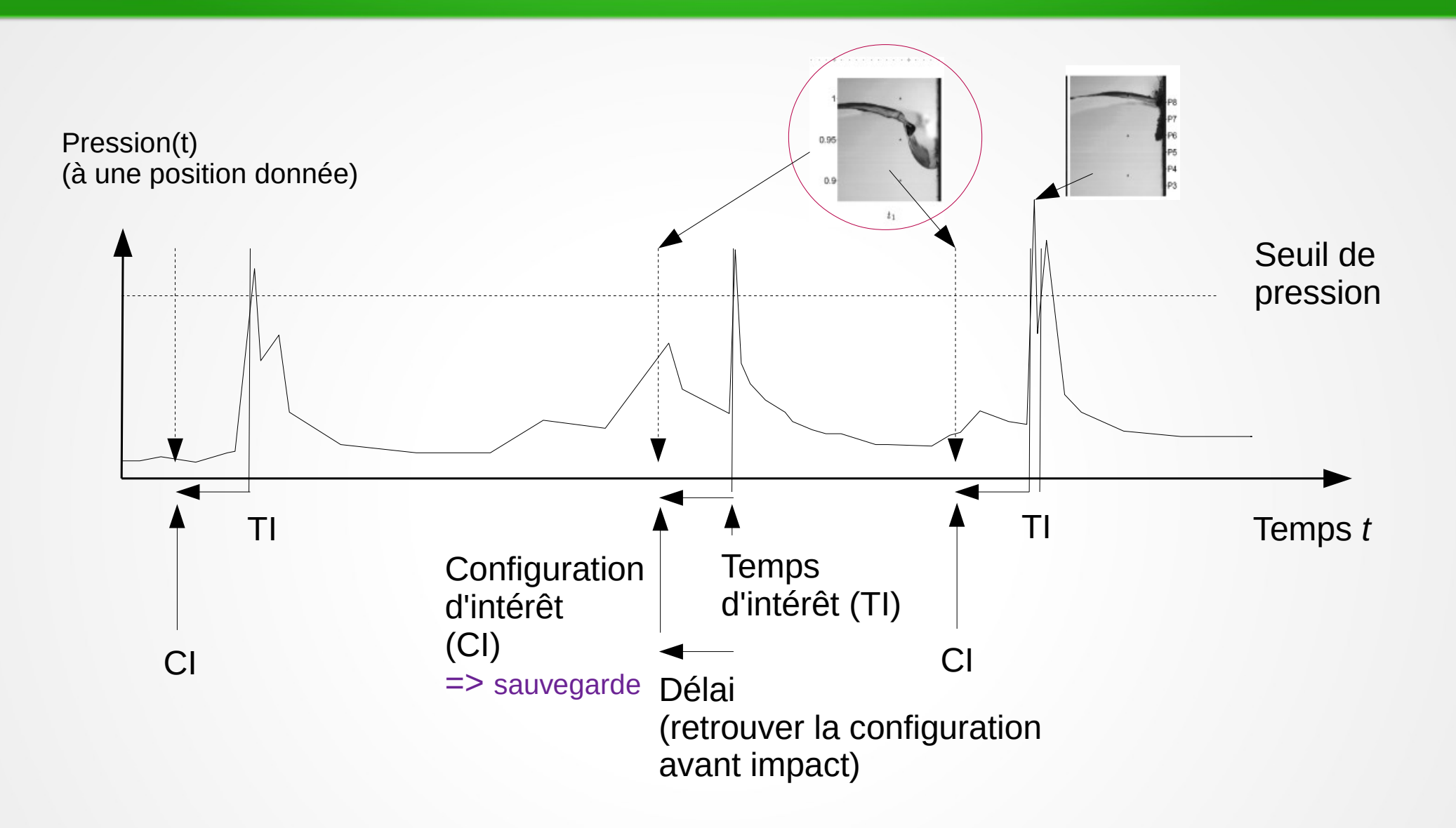

Appliquer un algorithme de clustering sur les configurations d'intérêt :

- Identifier les classes de configuration de vagues d'impact
	- Classifier les conditions de houle type
- Y associer les réponses en pression▶

## Résumé de la méthodologie complète

- Plan d'expérience numérique (# conditions de houle, simulation, HPC). Calibrer le seuil de pression critique.
- Recherche des CI  $\rightarrow$  Construction d'une base de données
- Réduction de dimension
- Appliquer un algorithme de clustering de CI.
- Analyse :
	- Détermines les impacts de pression max pour chaque cluster
	- "Rejouer" un impact de vague (HPC, GPU), éventuellement y ajouter une physique + riche (Interaction Fluide-Structure) Okay.

6. Enseignement : comprendre la physique, évaluer un solveur numérique

## Volet enseignement

- Visualiser un phénomène physique "à la volée"
- Comparer différents solveurs
- Révéler les possibles artefacts, phénomènes parasites d'un solveur ou d'un modèle
- Cours en ligne : matière numérique en support
- Aller vers des applications réelles, dès l'enseignement
- Appréhender les outils numériques R&D d'entreprise

## Interaction/visualisation temps réel : en conclusion

- S'approprier un système en l'évaluant de multiples fois (simulateur)
- Permettre des raccourcis dans les phases de conception
- Rechercher/partager/enrichir/exploiter des éléments d'intérêt
- Placer l'homme dans la chaîne de valeur
- (Formation) Illustrer des concepts abstraits par la preuve (*evidence*) et l'exemple

#### Remerciements : Christophe Labourdette, Christian Rey, Jean-Michel Ghidaglia, NVIDIA, FMJH, Labex LMH, Institut Farman ENS Cachan, Equipex DIGISCOPE

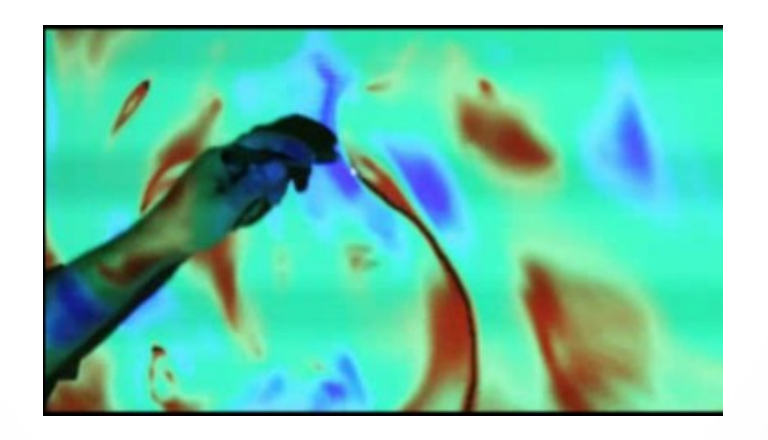

## Merci de votre attention